### **REPUBLIOUE DU NIGER** Fraternité-Travail-Progrès

**UNIVERSITE DAN DICKO** DANKOULODO DE MARADI

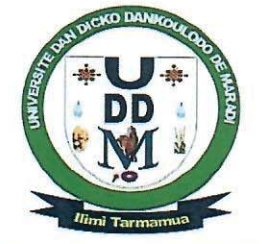

BP: 465 MARADI (NIGER) Tél: (+227) 20410132 Fax: (+227) 20410133

# **COMMUNIQUE**

Le Recteur de l'Université Dan Dicko Dankoulodo de Maradi (UDDM) porte à la connaissance des bacheliers qui désirent s'inscrire à l'Université Dan Dicko Dankoulodo de Maradi (UDDM) que les inscriptions en ligne débuteront sur son site www.uddm.edu.ne, le lundi 1<sup>er</sup> août 2022 et prendront fin le mercredi 31 août 2022.

Par ailleurs, les bacheliers doivent obligatoirement déposer un dossier physique au Service Central de la Scolarité de l'UDDM au plus tard le vendredi 9 septembre 2022 à 18h00.

Le dossier physique d'inscription comprend les pièces suivantes :

- Une demande manuscrite adressée au Recteur de l'UDDM précisant la filière d'études sollicitée:
- Une copie du quitus de l'inscription en ligne ;
- Une copie légalisée de l'extrait d'acte de naissance ou du jugement supplétif en tenant lieu;
- Une copie légalisée du certificat de nationalité ;
- Une copie légalisée de l'attestation provisoire de succès au Baccalauréat :
- Une copie légalisée du relevé des notes obtenues au Baccalauréat;
- Trois (3) photos d'identité ;
- Un certificat médical (visite et contre visite) pour les bacheliers désirant entreprendre des études médicales ;
- Les deux bulletins de notes de la terminale pour les bacheliers désirant s'inscrire à l'IUT.

## Nombre de diffusion en Français : 3

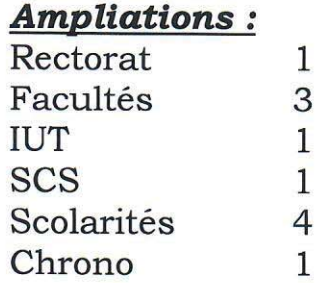

# Fait à Maradi, le 28 juillet 2022 $\frac{2022}{\sqrt{25}}$

RECTORAT Dr SANI Mamane Maître de Conférences

LE RECTEUR

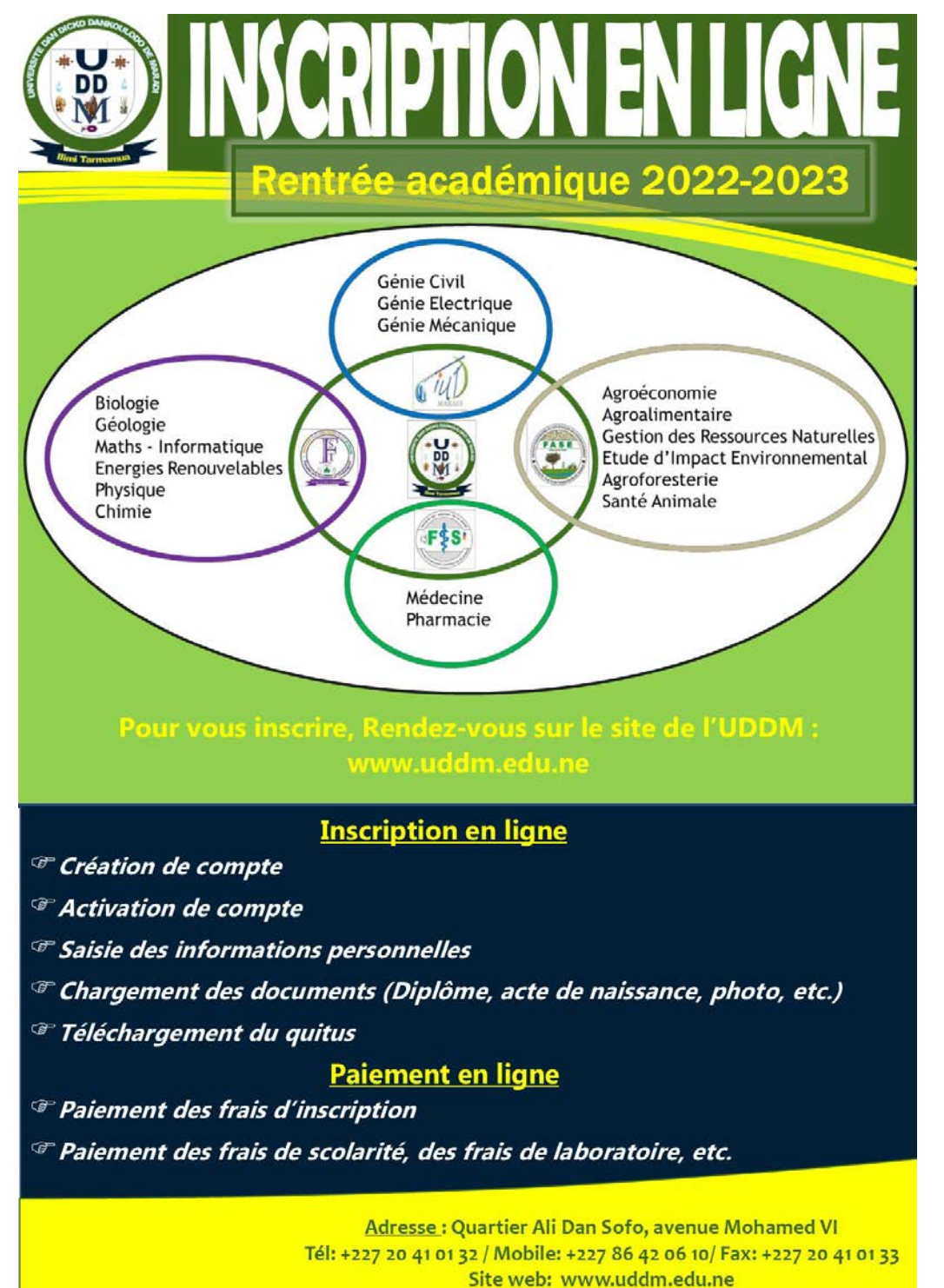

### **LES OFFRES DE FORMATION A L'UNIVERSITE DAN DICKO DANKOULODO DE MARADI**

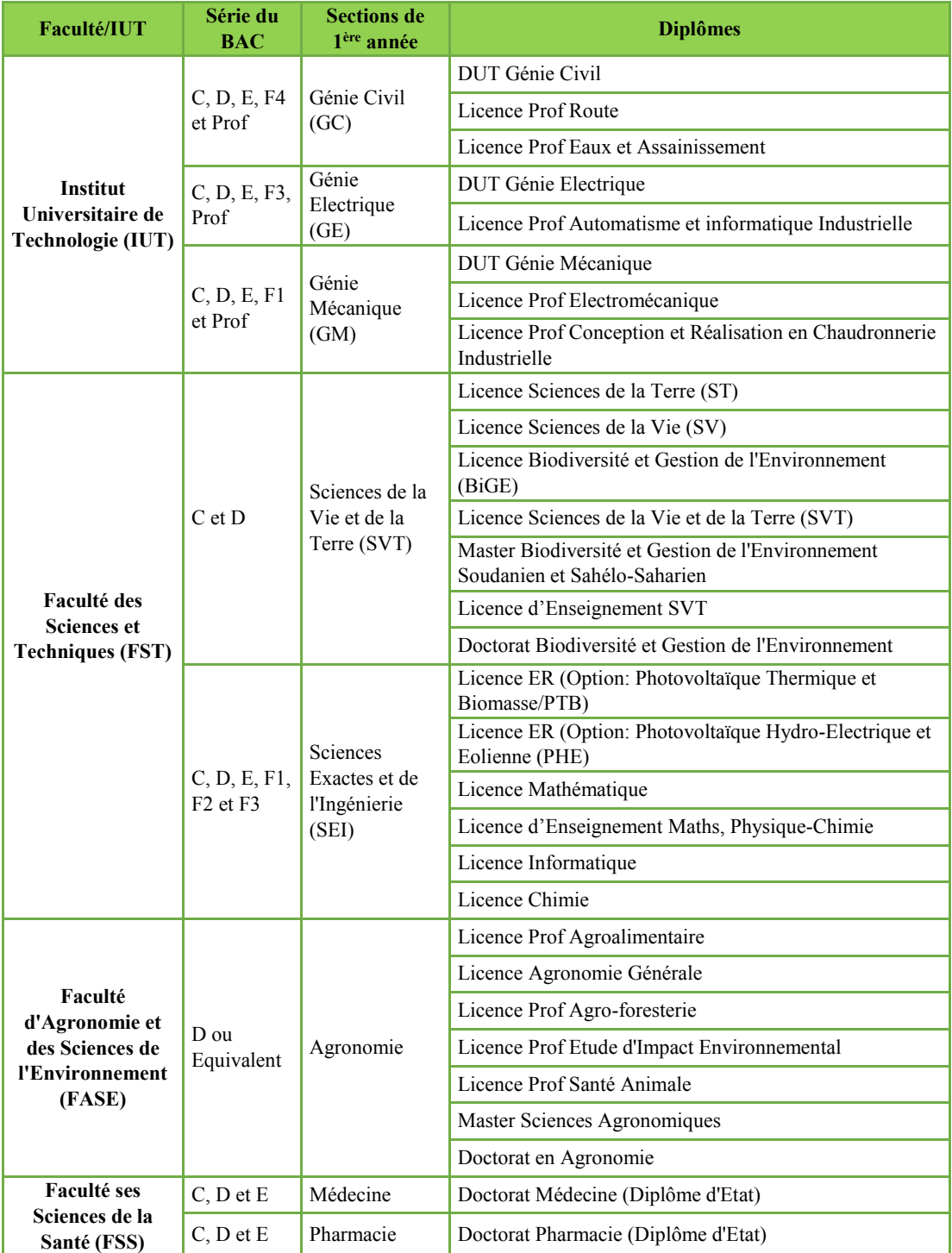

Rendez-vous sur le site de l**'**UDDM : [www.uddm.edu.ne](http://www.uddm.edu.ne) Cliquez sur le menu « Scolarité », puis choisissez « Préinscription» NB : Si vous disposez déjà d**'**un compte, veuillez cliquer sur « Se connecter » pour accéder à votre espace personnel

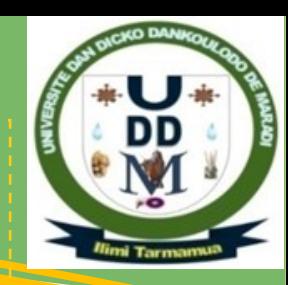

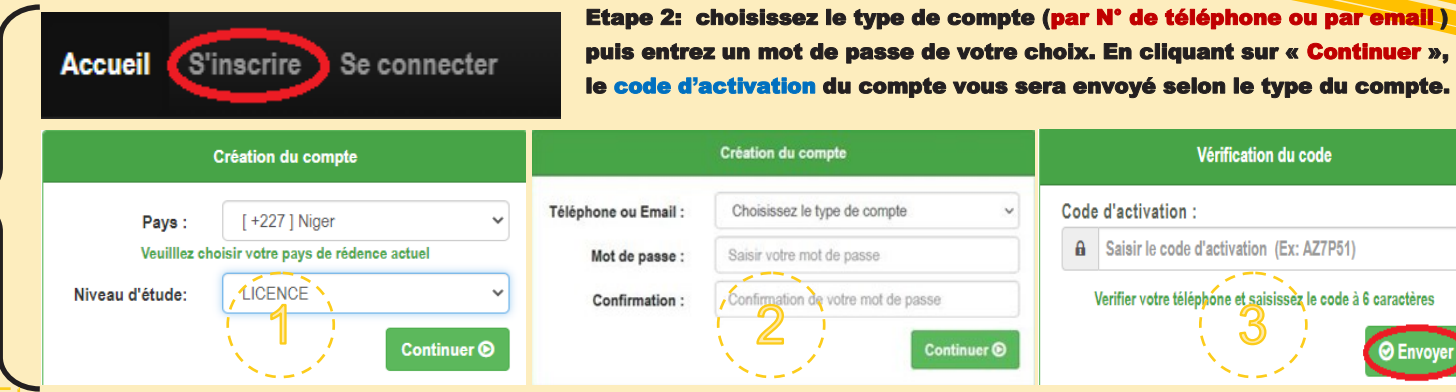

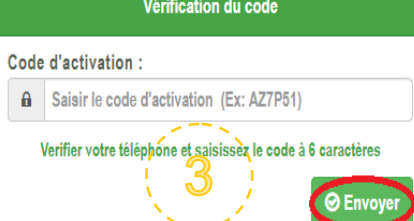

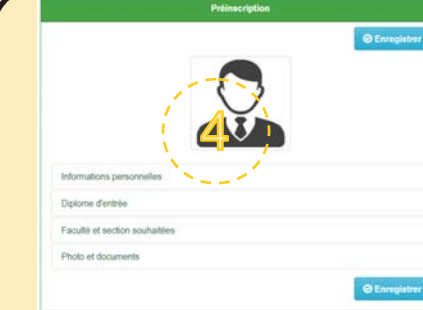

A l**'**étape 3, si le code saisi est valide, votre compte sera activé et la page suivante va s**'**ouvrir pour vous permettre de remplir le formulaire d**'**inscription (Informations personnelles; Diplôme d**'**entrée; Faculté et section souhaitées; Photo et documents). Saisissez toutes les informations nécessaires de l**'**étape 5 à l**'**étape 8. NB: Vous pouvez modifier ces informations avant la date de

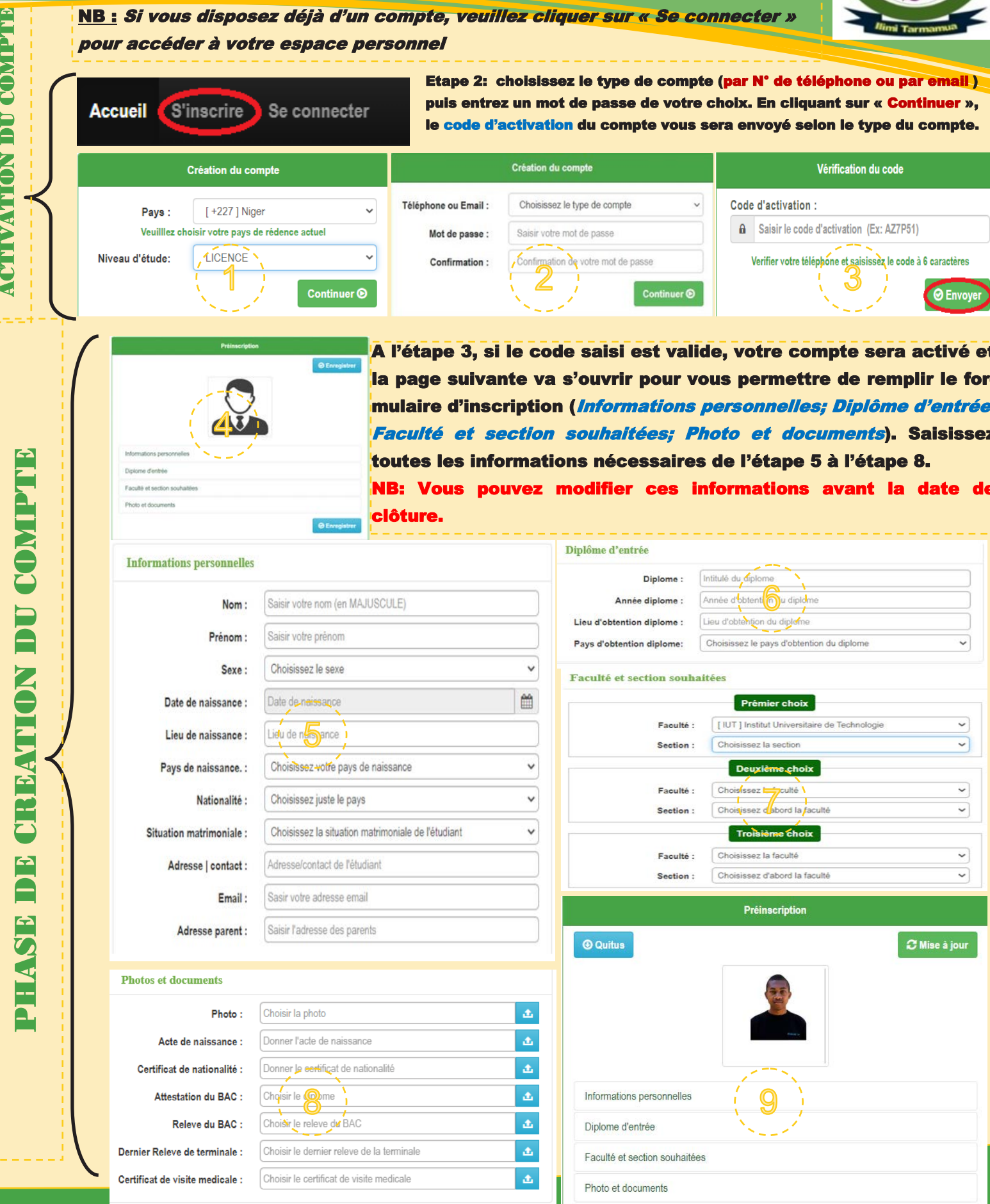

**Université Dan Dicko Dankoulodo de Maradi**

**Campus des Ressources Informatiques et d'Intégration Pédagogique des TIC Adresse : Quartier ADS, Nouveau site de l'Université de Maradi**

Info line & Inscriptions **97 43 15 96 / 96 63 77 53 / 81 02 51 46**